### Next Weeks' Schedule

HР

Week 1 (Oct 12 – Oct 16)

■ Introduction lectures

Week 2 (Oct 19 – Oct 23)

- Find teams, **enroll**!
- Code School exercise
- Lecture on Scrum
	- □ Exercise after lunch!

Week 3 (Oct 26 – Oct 30)

- POs: Customer meeting
- Ruby on Rails exercise
- Lecture on Git and testing

Week 4 (Nov  $2 -$  Nov 6)

- Kick-off presentation
- Start of project

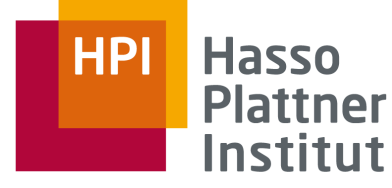

IT Systems Engineering | Universität Potsdam

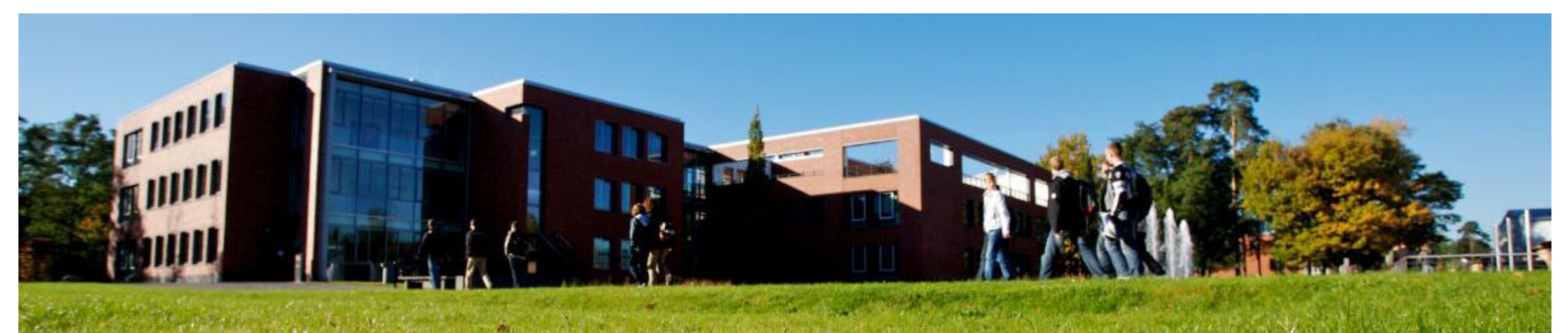

**Your Project** 

**Software Engineering II** WS 2015/16

**Arian Treffer** arian.treffer@hpi.de

Prof. Plattner, Dr. Uflacker **Enterprise Platform and Integration Concepts group** 

# Schedule

■ Exercises

- Kick-Off presentation
- Sprint 1 (2 weeks)
- Sprint 2 (2 weeks)
- Intermediate presentation
- Sprint 3 (3 weeks)
- Sprint 4 (2 weeks)
- Kanban Week
- Final presentation ■ Exam (date tba)

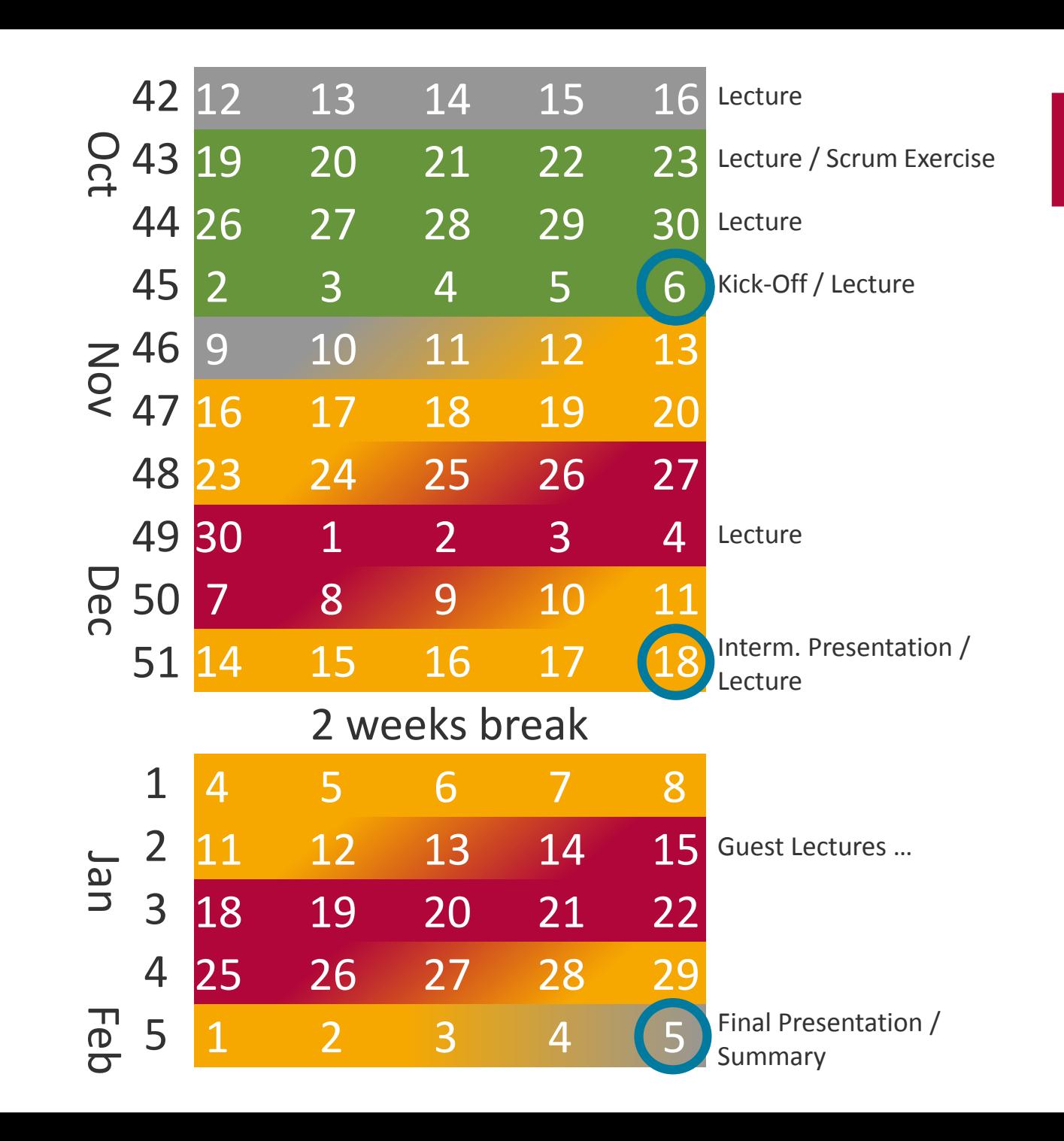

Your Project - Software Engineering II - WS 2015/16

**HPI** 

### Schedule

- Exact dates should be negotiated with your tutor
	- □ Enter dates and rooms in public calendar
- Sprint reviews and plannings for next sprint can be merged
- PO should roughly know what the team has done before the review!
- **On demand:** User Research with Customer

## Let's get started

### ■ PO<sub>S</sub>

- $\Box$  Meet with the customer
- $\Box$  Extract Requirements + create user stories (Github Tickets)
- □ Prepare Sprint planning

### ■ Teams

- □ Prepare working environment
- $\Box$  Clone repository, try to get application working, understand architecture, ideally: play around
- $\Box$  Find a regular timeslot for your meetings
- $\blacksquare$  Within the team  $+$  tutors
	- □ Enter into Google Calendar until Nov 3
	- □ 1st Sprint Planning  $\rightarrow$  CW 46 (09. 13.11.)

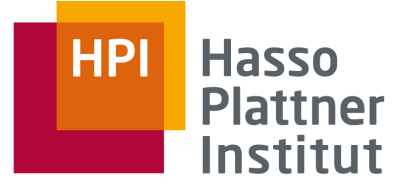

IT Systems Engineering | Universität Potsdam

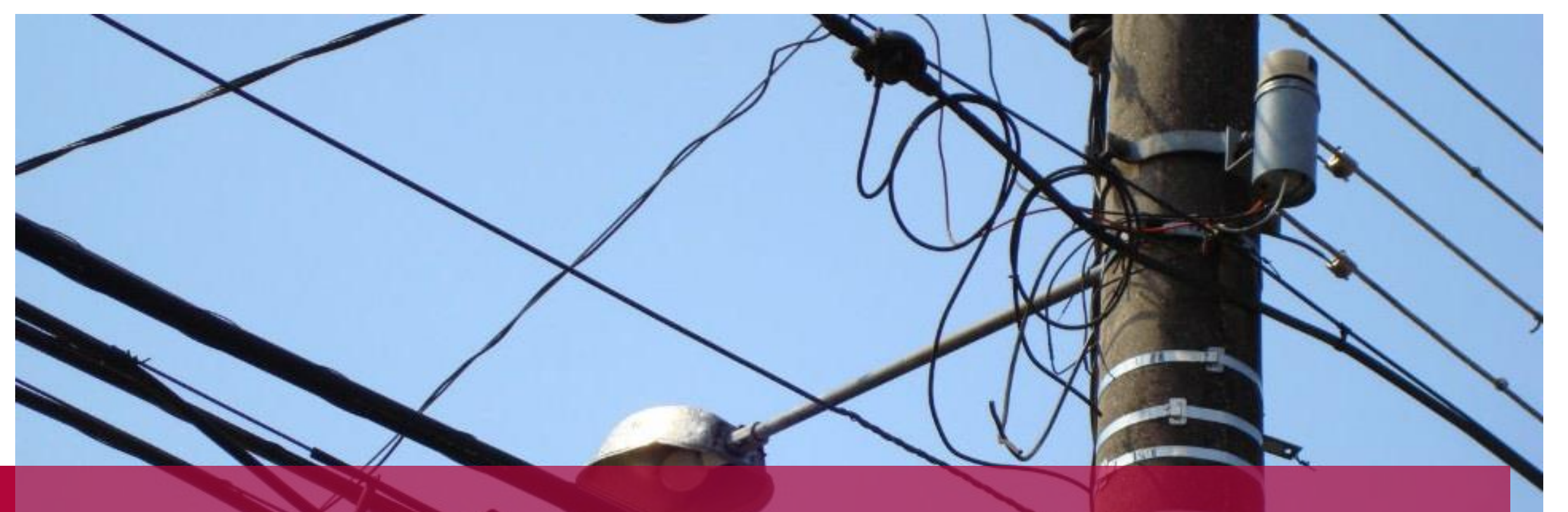

Project Infrastructure

## Communication Infrastructure

#### ■ Email lists

- □ Separate lists for each team (*lists.myhpi.de*)
- $\Box$  Keep your teammates in the loop
- $\Box$  Rules and filters help organizing your inbox
- [https://swt2-2015.slack.com](https://swt2-2015.slack.com/)
- Wiki for lean and globally accessible documentation
- Ticket system for overview and feedback about current tasks and progress
- Telephone<del>, Skype, IRC, ...</del> and personal contact for direct communication
- ... be creative! (but let us know, we are interested in learning what might be useful in the future)

# **Time Management**

Google Calendar

#### ■ Advantages:

- □ Available Everywhere
- □ Easy Integration with Outlook & iCal

**HP** 

- Overview of team appointments
- Access granted by our tutors

# **Application Lifecycle Management**

**HP** 

The Swiss army knive of software development

- Integrating tools for most common activities in one place
- Wiki, Bug Tracking, Time Management, Project Analytics, Discussions, ...

### ■ Examples:

- □ MS Team Foundation Server
- □ Codebeamer
- □ Trac
- □ Redmine, Plan.io (SaaS based on Redmine)
- □ Github

## **Github Project**

#### ■ [https://github.com/hpi-swt2/wimi-portal](https://github.com/hpi-swt2/event-und-raumplanung)

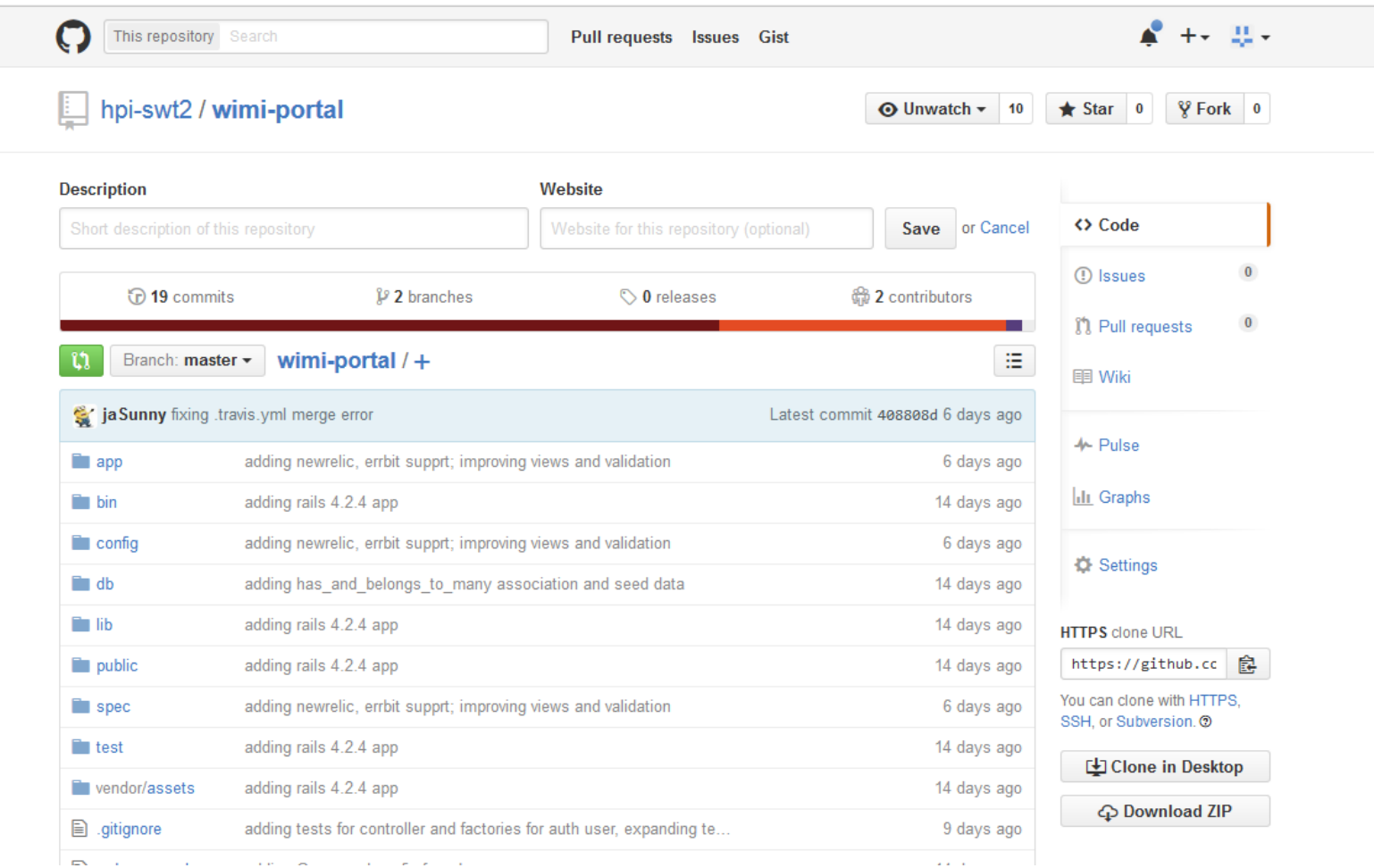

### Scrum in GitHub - waffle.io

### ■ <https://waffle.io/hpi-swt2/wimi-portal>

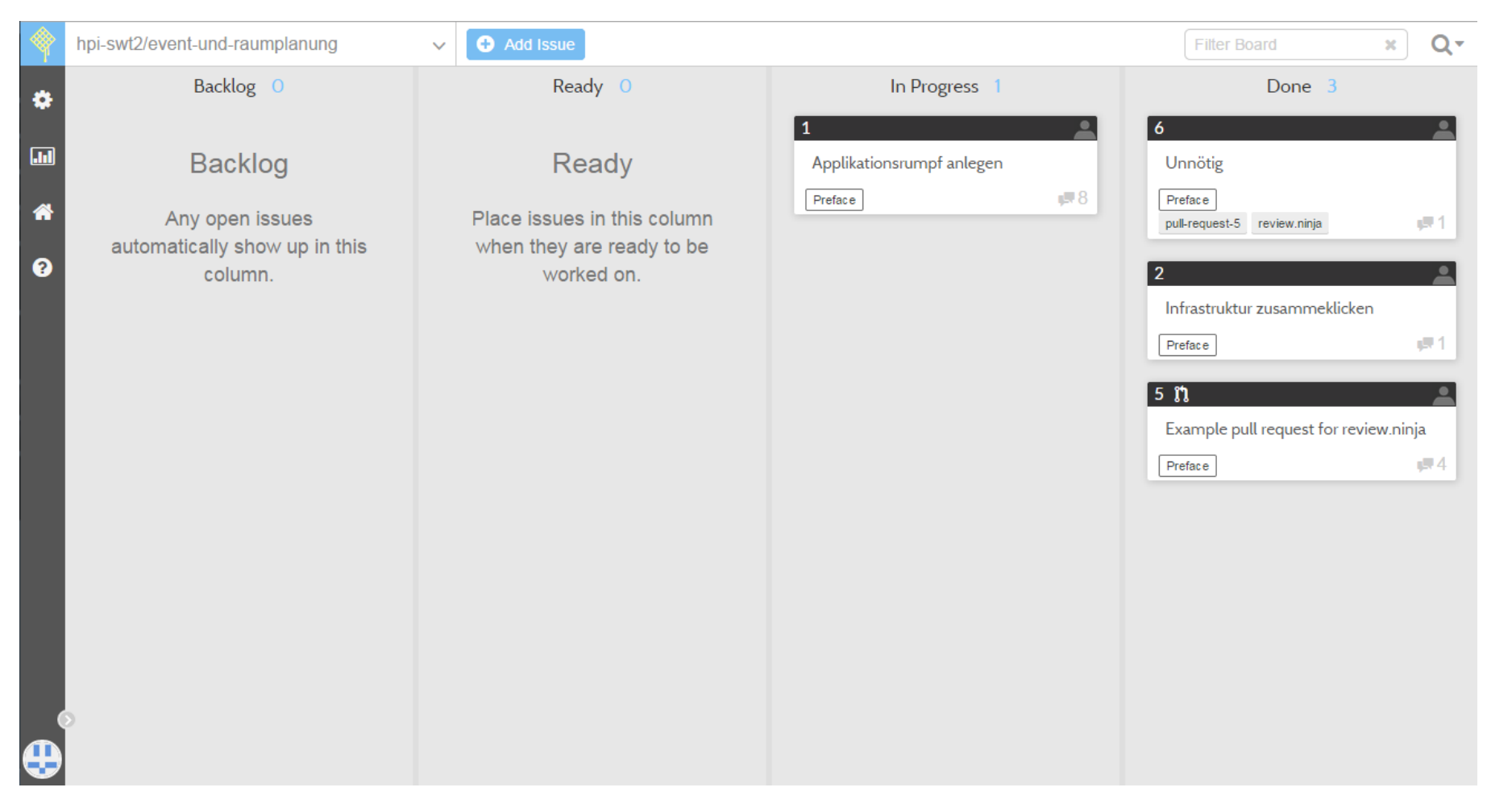

# **Version Control System**

Repository to store software configuration items

Features:

- Versioning
- Dealing with variants: branches
- Access control
	- $\Box$  Authentication, authorization
	- □ Locking
	- □ Concurrent development
- Reporting
	- □ How many versions, variants, changes, persons
	- □ History of changes

# **Continuous Integration**

#### **How to check continuously that your software works?**

**HP** 

Continuous Integration!

- Connected to version control
- Customizable run scripts
- Ideally covering all development branches
- Examples:
	- □ CruiseControl
	- □ Anthill
	- □ Jenkins/Hudson
	- □ Travis-CI

### **Travis CI**

### Inttps://travis-ci.org/hpi-swt2/wimi-portal

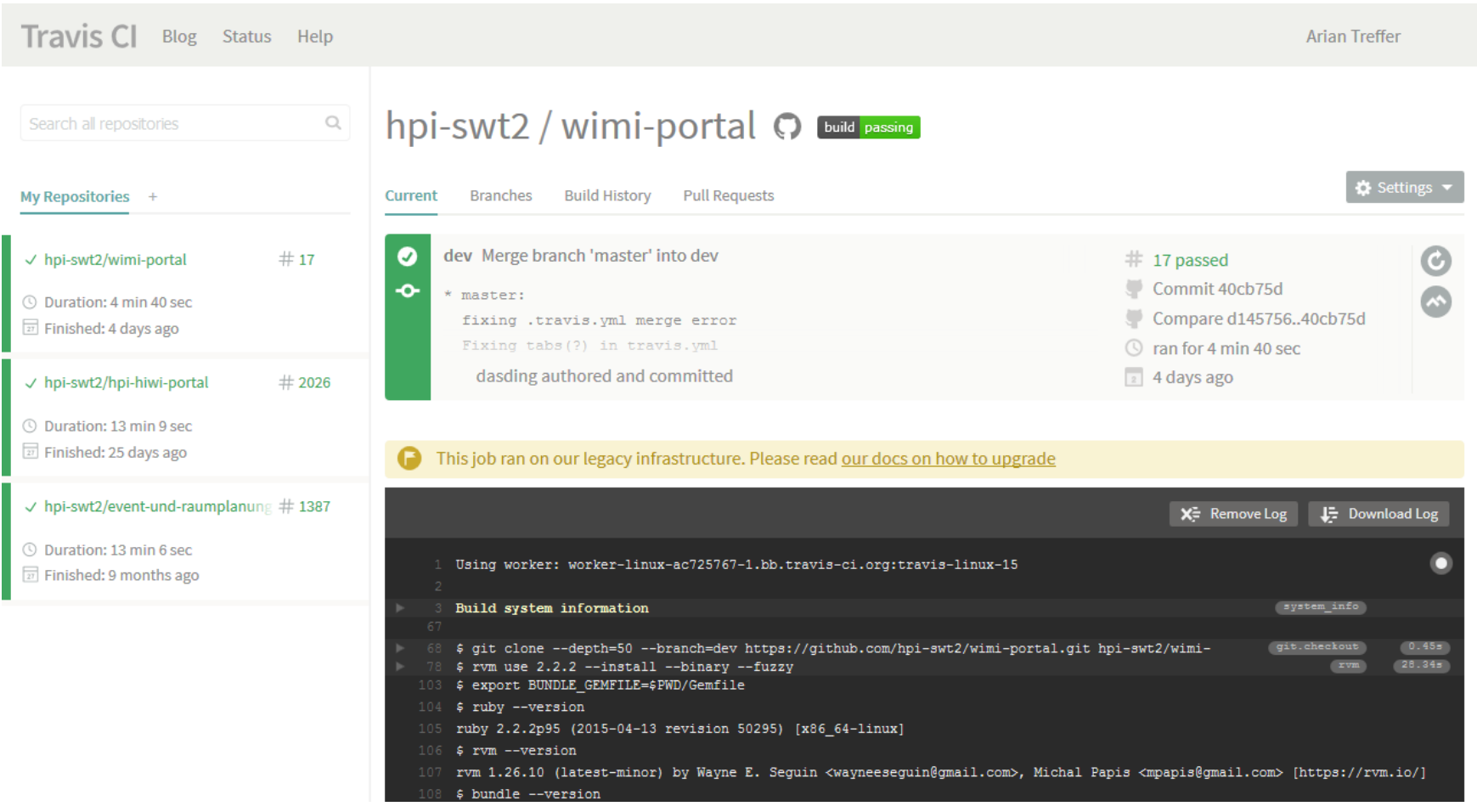

# **Application Deployment**

#### **How to have a running version available at all times?**

Deploy your app!

- Simple solution: local deployment
- Dedicated Servers, Infrastructure-as-a-Service, Platform-as-a-Service  $\Box$  more about that in a separate lecture
- We use Heroku (PaaS)
- Deployment is automatically triggered by successful Travis-CI build

### Heroku

### ■ <http://heroku.com/>

#### ■ [http://wimi-portal.herokuapp.com/](http://event-und-raumplanung.herokuapp.com/)

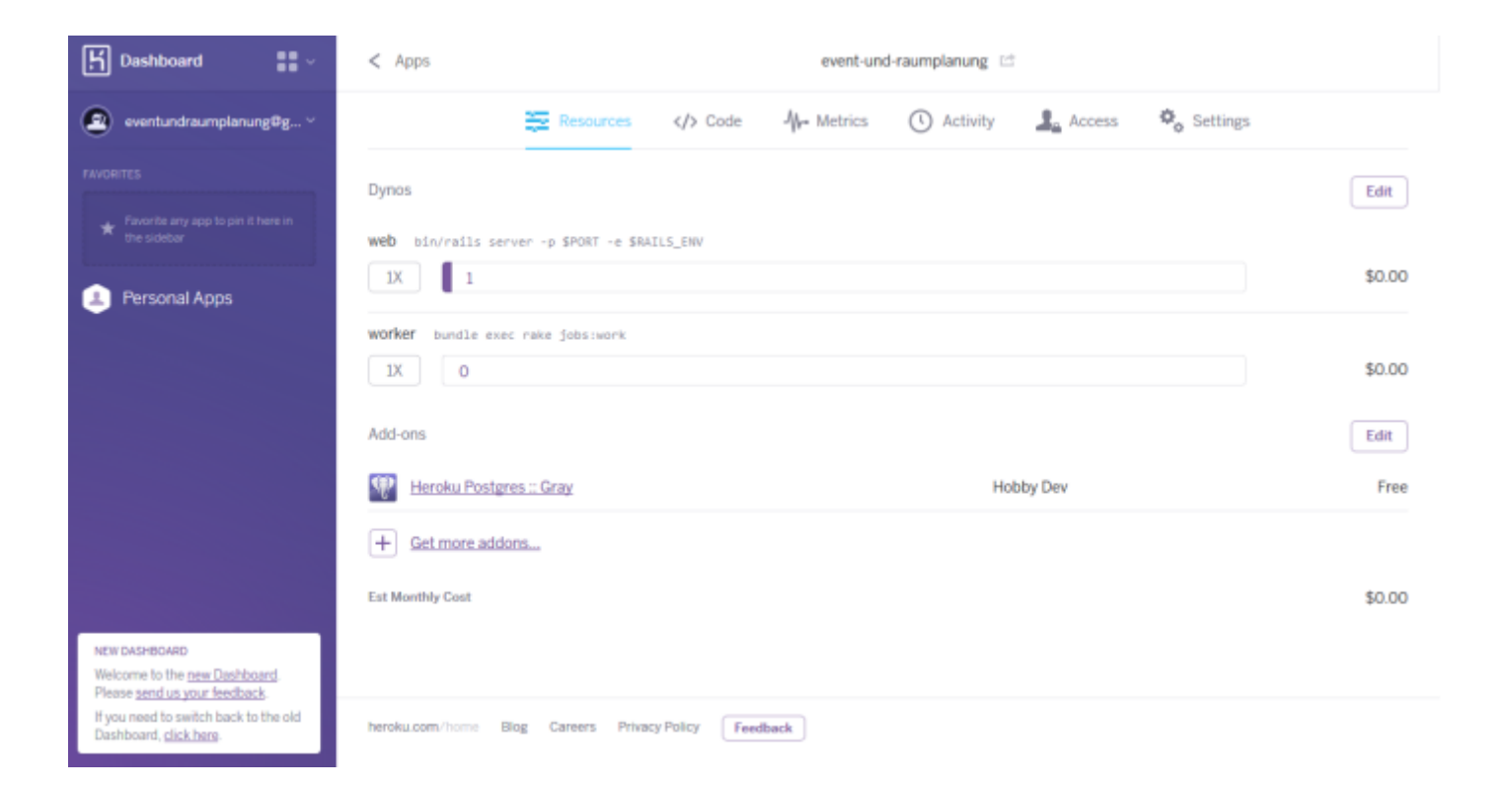

#### Your Project - Software Engineering II - WS 2015/16

# **Code Quality**

### **How to ensure that your software adheres to certain quality standards**

### **(complexity, test coverage, etc.)?**

- Self-control
- Code Reviews (future lecture)
- Automatic checking
	- □ CodeClimate
	- □ SimpleCov
		- runs automatically during each test run
		- coverage/index.html in your application folder

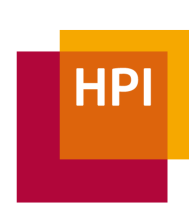

### CodeClimate

### ■ [https://codeclimate.com/github/hpi-swt2/wimi-portal](https://codeclimate.com/github/hpi-swt2/event-und-raumplanung)

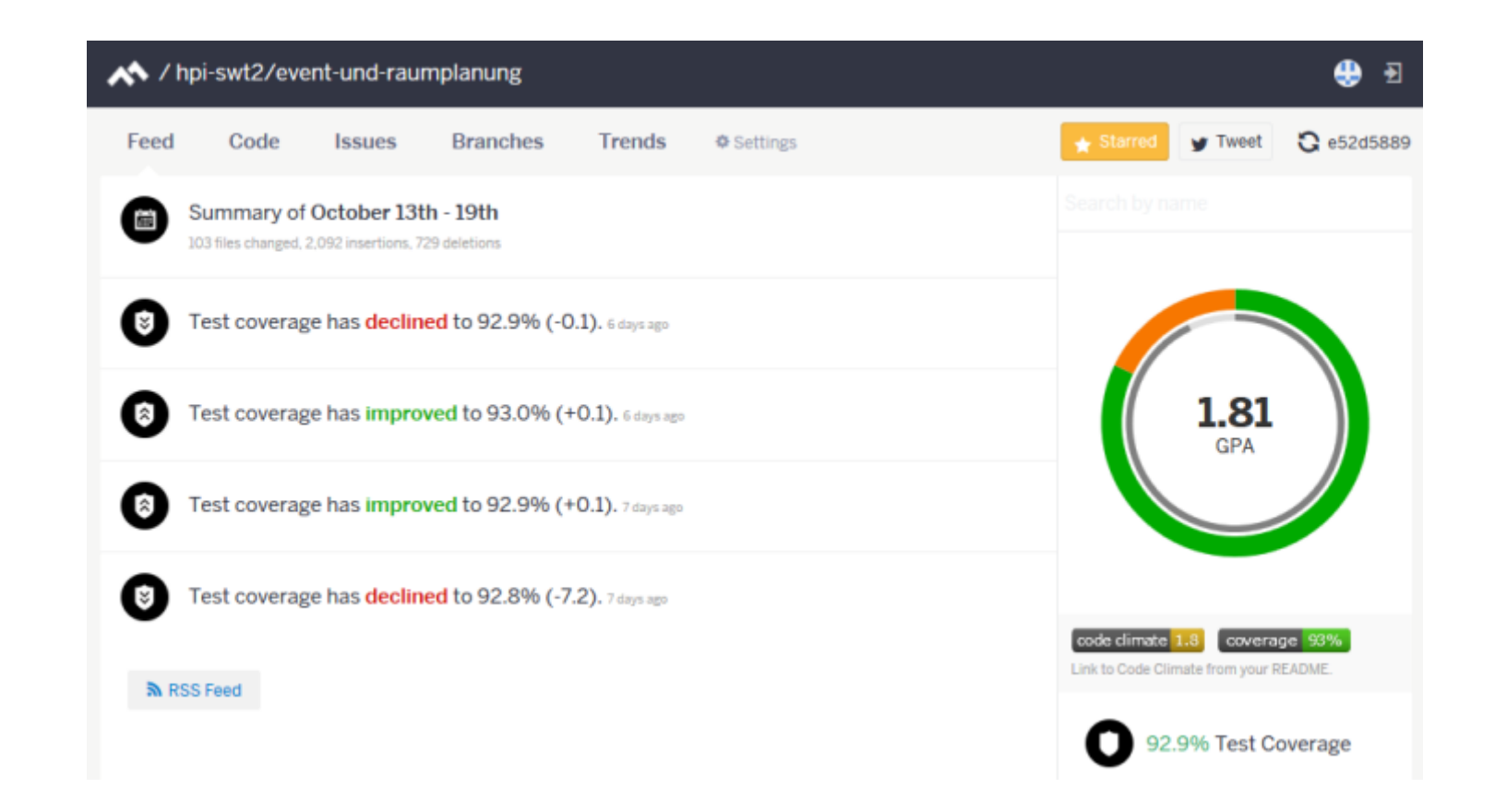

#### Your Project - Software Engineering II - WS 2015/16

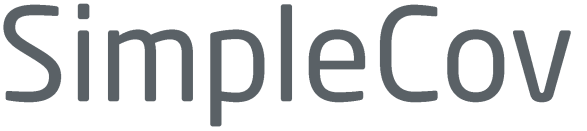

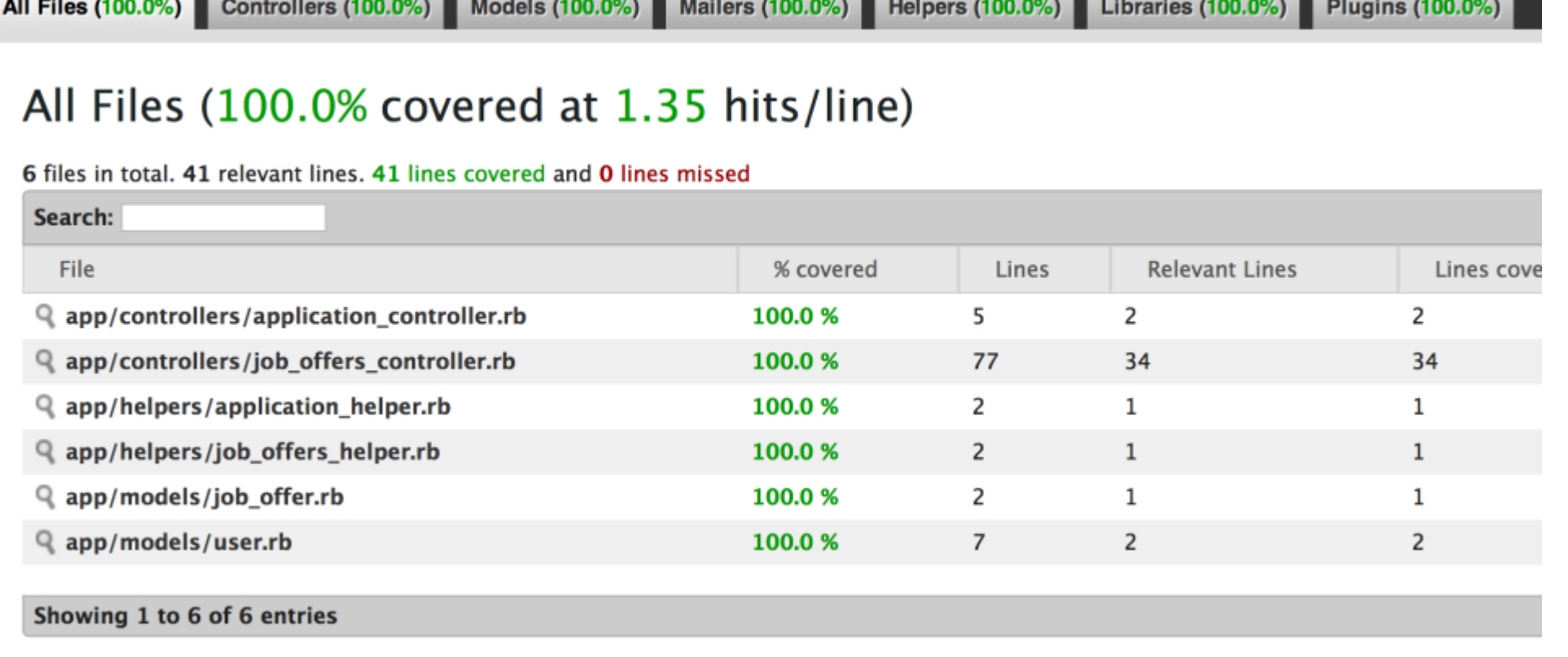

HPI

# Your Project

**HPI** 

- 1. Schedule
- 2. Calendar
- 3. Slack
- 4. Github
- 5. Travis CI
- 6. Heroku
- 7. CodeClimate

# **Image Credits**

- "ST vs Gloucester Match 23" by PierreSelim Own work. Licensed under Creative Commons Attribution-Share Alike 3.0 via Wikimedia Commons [http://commons.wikimedia.org/wiki/File:ST\\_vs\\_Gloucester\\_-\\_Match\\_-\\_23.JPG#mediaviewer/File:ST\\_vs\\_Gloucester\\_-\\_Match\\_-\\_23.JPG](http://commons.wikimedia.org/wiki/File:ST_vs_Gloucester_-_Match_-_23.JPG#mediaviewer/File:ST_vs_Gloucester_-_Match_-_23.JPG)
- "Scrum process" by Lakeworks Own work. Licensed under Creative Commons Attribution-Share Alike 3.0-2.5-2.0-1.0 via Wikimedia Commons [http://commons.wikimedia.org/wiki/File:Scrum\\_process.svg#mediaviewer/File:Scrum\\_process.svg](http://commons.wikimedia.org/wiki/File:Scrum_process.svg#mediaviewer/File:Scrum_process.svg)
- "Wien Seestadt, SW-Areal 2013 (2)" von Bwag Eigenes Werk. Lizenziert unter Creative Commons Attribution-Share Alike 3.0-at über Wikimedia Commons http://commons.wikimedia.org/wiki/File:Wien - Seestadt, SW-Areal 2013 (2).JPG#mediaviewer/File:Wien - Seestadt, SW-Areal 2013 (2).JPG
- "Utility pole in Curitiba" by Leonardo.stabile Own work. Licensed under Public domain via Wikimedia Commons [http://commons.wikimedia.org/wiki/File:Utility\\_pole\\_in\\_Curitiba.JPG#mediaviewer/File:Utility\\_pole\\_in\\_Curitiba.JPG](http://commons.wikimedia.org/wiki/File:Utility_pole_in_Curitiba.JPG#mediaviewer/File:Utility_pole_in_Curitiba.JPG)